# Saisie mobile des constats des tournées de surveillance des gardes de l'environnement

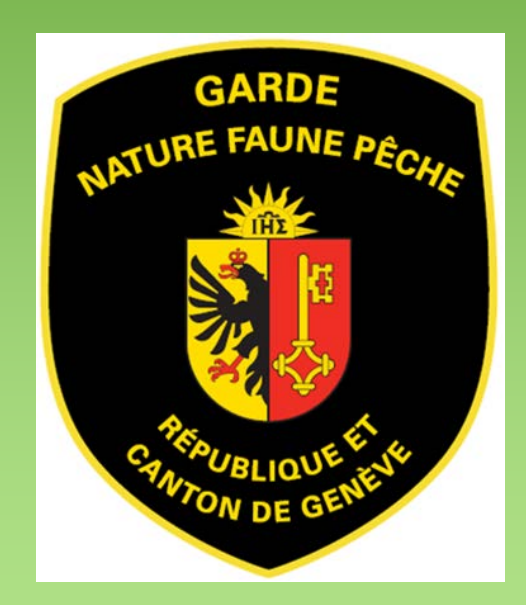

Cynthia Bonzon

Stage à l'Etat de Genève, Direction générale de l'agriculture et de la nature (DGAN)

Mai - Septembre 2016

# Objectifs principaux du stage

- ∗ Automatiser la collecte de données des gardes de l'environnement à l'aide des applications disponibles
- ∗ Trouver un moyen de rapatrier les données saisies par les gardes et de les stocker dans des tables Excel

# Les gardes de l'environnement...

- Les "yeux" de la DGAN
- ∗ **Surveillance des milieux naturels et des usagers**
	- ∗ Information et sensibilisation des usagers au patrimoine naturel

(promeneurs, pêcheurs, cyclistes, cavaliers)

- ∗ Prévention des infractions
- **Toutes ces observations sont retranscrites dans une feuille de surveillance (une feuille par surveillance)**
- $\rightarrow$  **Environ 50 feuilles par semaine**
- ∗ Intervention sur la faune sauvage (bête périe, blessée…)
- Expertise, conseils et estimations pour dégâts dus à la faune sauvage

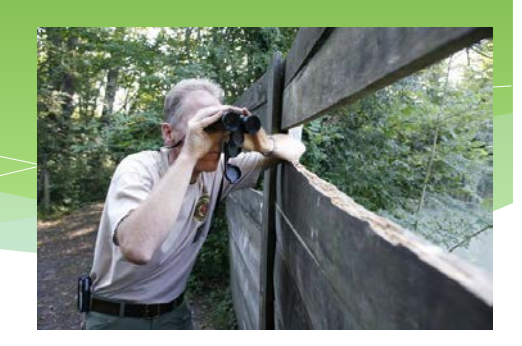

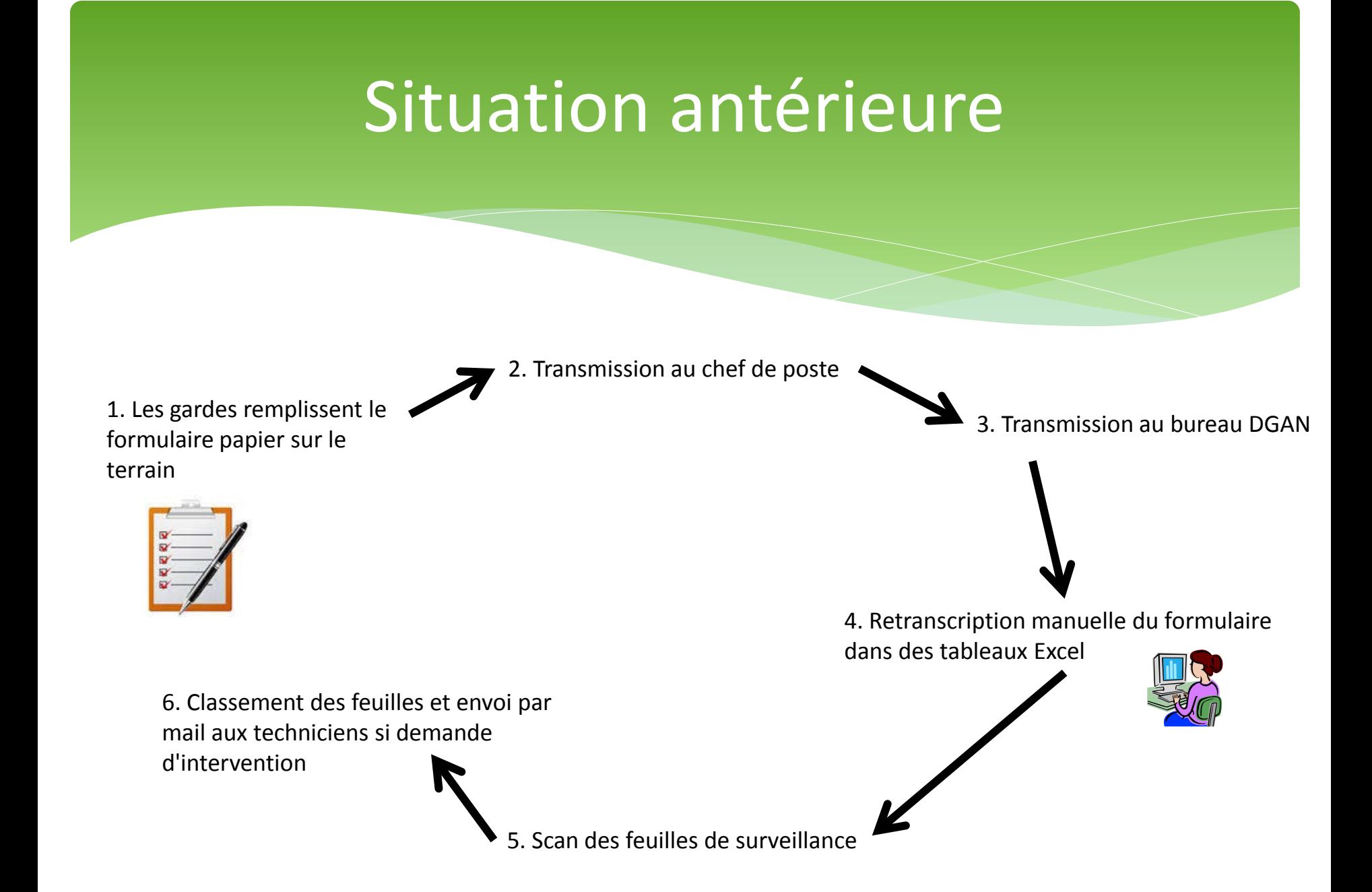

# Outils utilisés

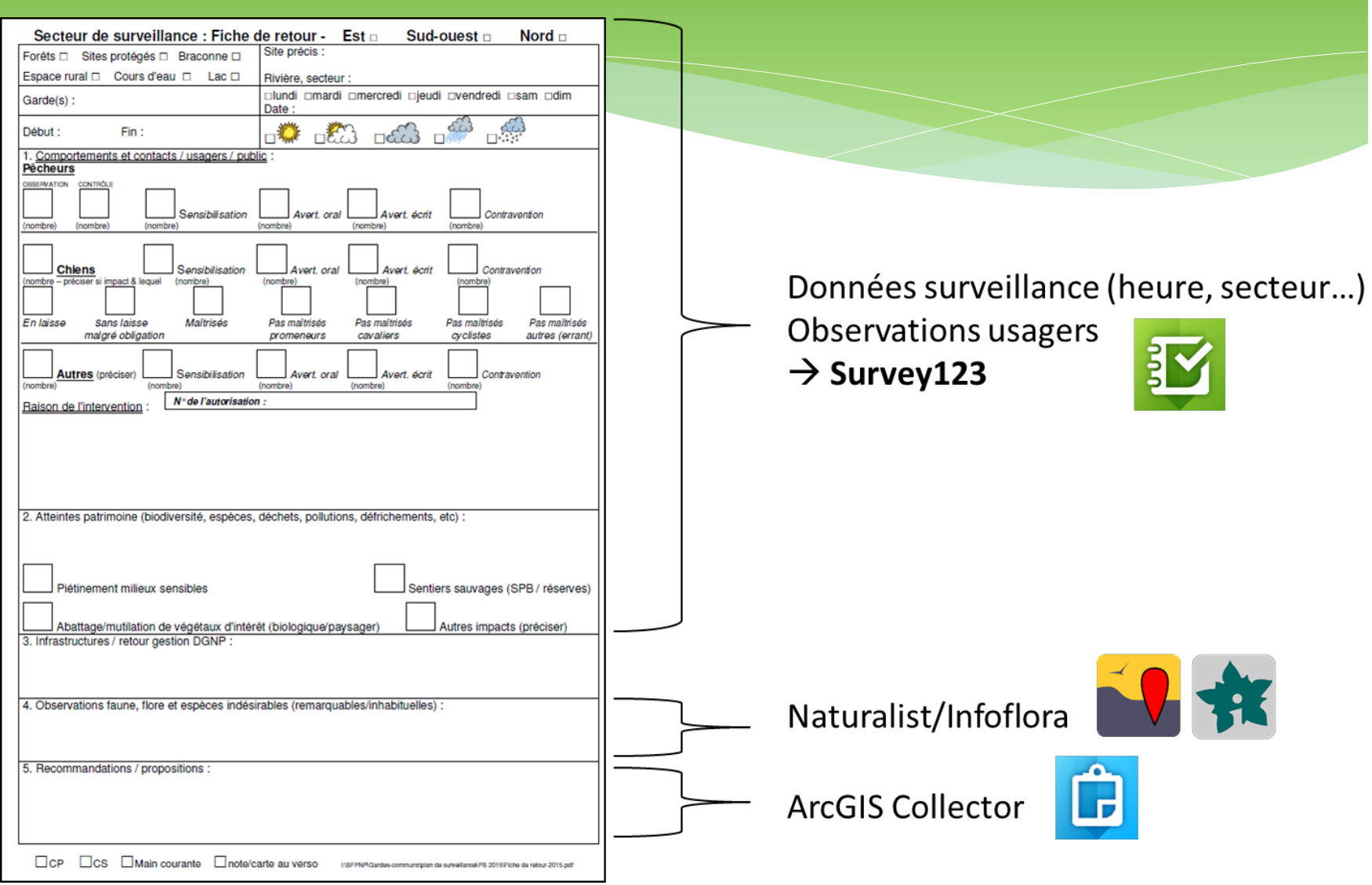

## Survey123

- ∗ Application de collecte de données sur la base d'un formulaire
- ∗ Développée par ESRI fait partie des outils ArcGIS Online
- ∗ Disponible en mode hors ligne
- ∗ Questionnaire intelligent et paramétrable facilement

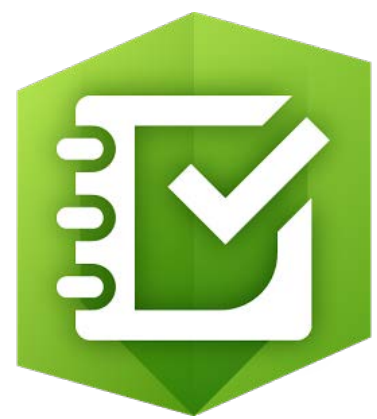

## Création du formulaire

#### ∗ Création dans un fichier Excel pré-paramétré

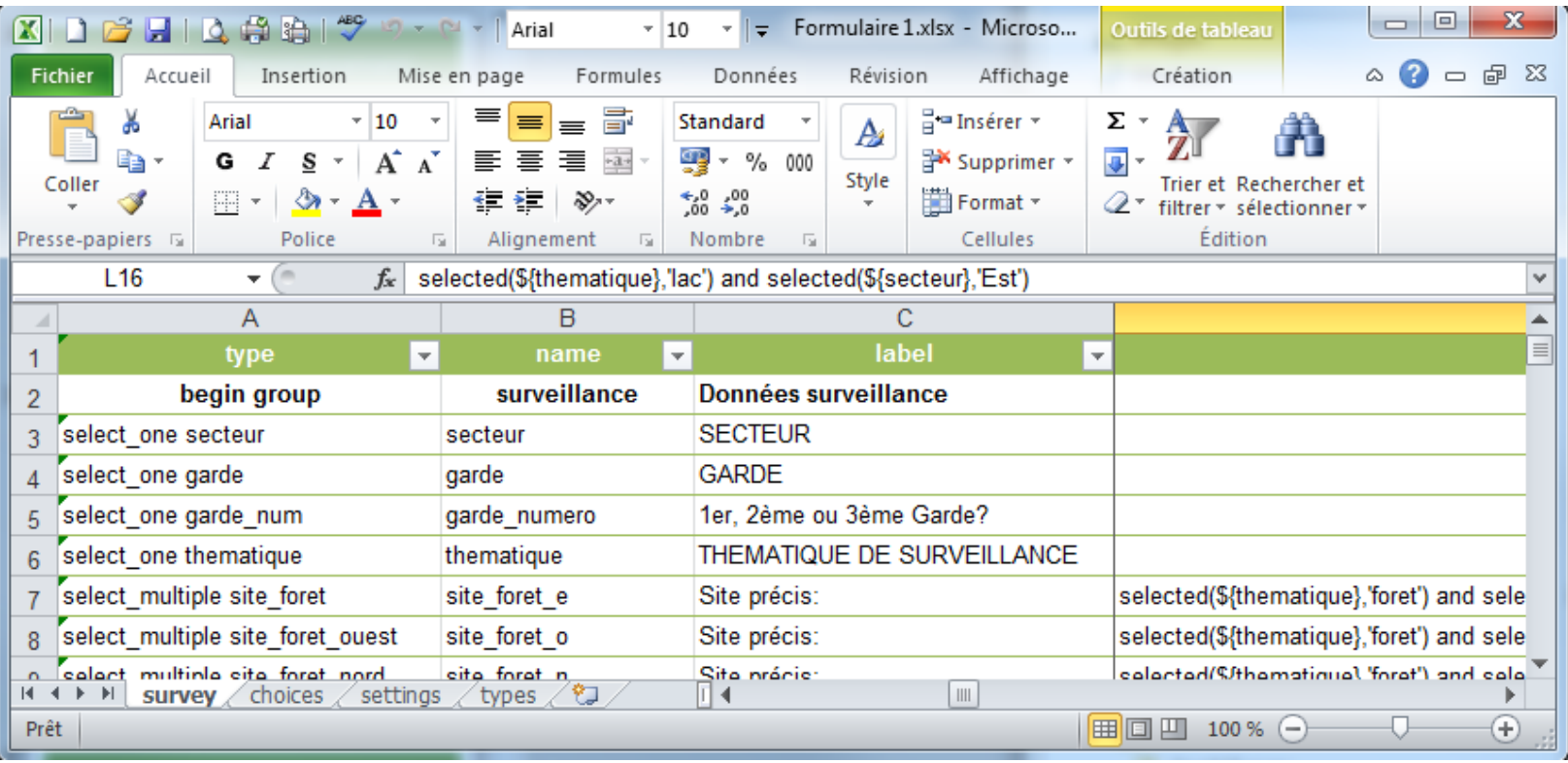

## Résultat sur le smartphone

Modèle utilisé: Samsung Galaxy S4 Mini Version Android: 4.4.2 Version Survey123 App: 1.6.11

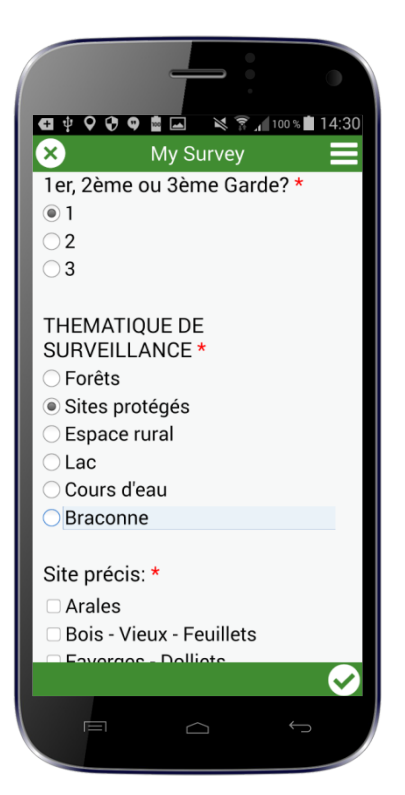

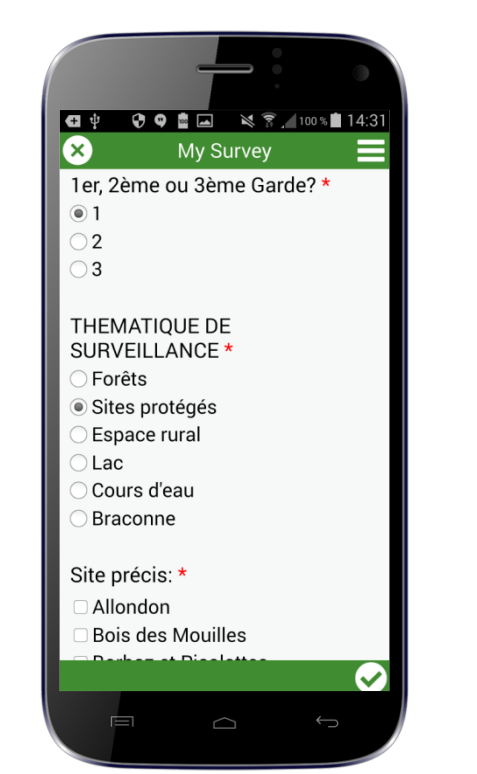

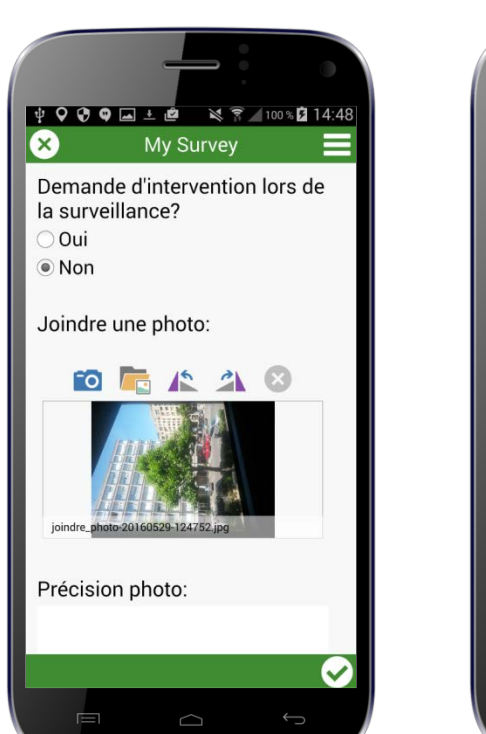

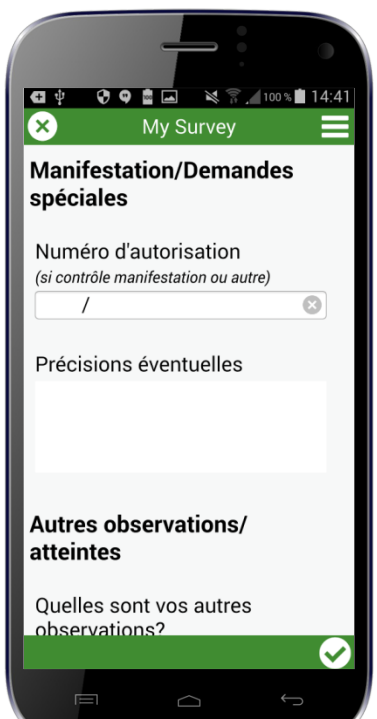

# Flux de données Survey123

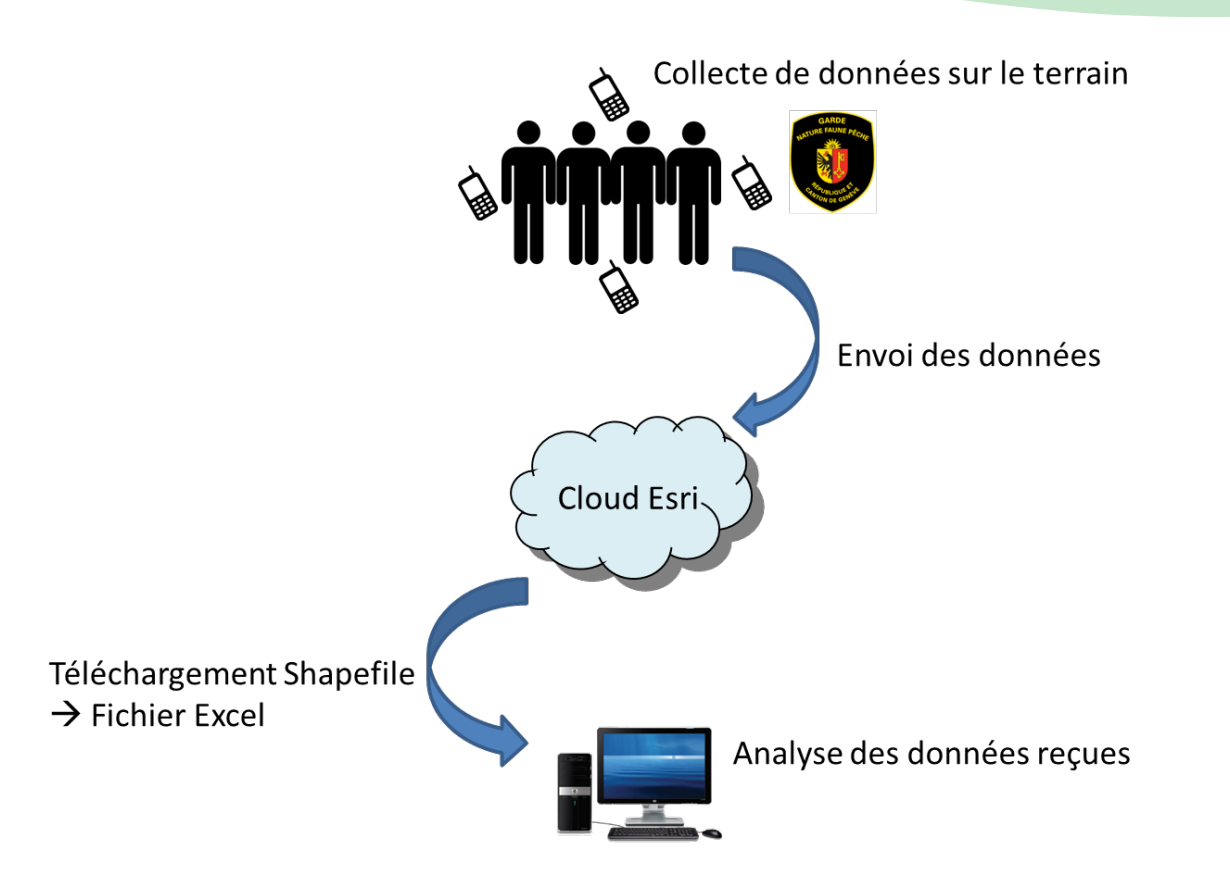

### ArcGIS Collector

- ∗ Application de collecte de données pour les gens de terrain, basée sur la carte
- \* Développée par ESRI→ fait partie des outils ArcGIS Online
- ∗ Disponible en mode hors ligne

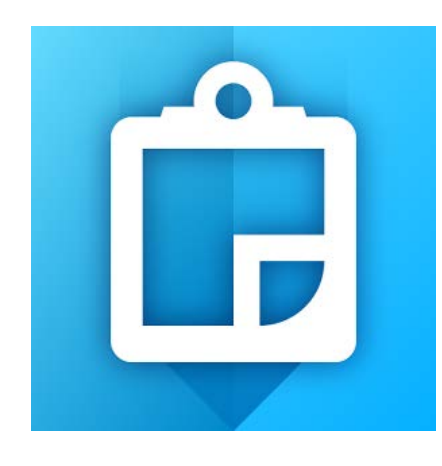

# Création d'une "couche d'entités modifiables" sur ArcGIS Desktop

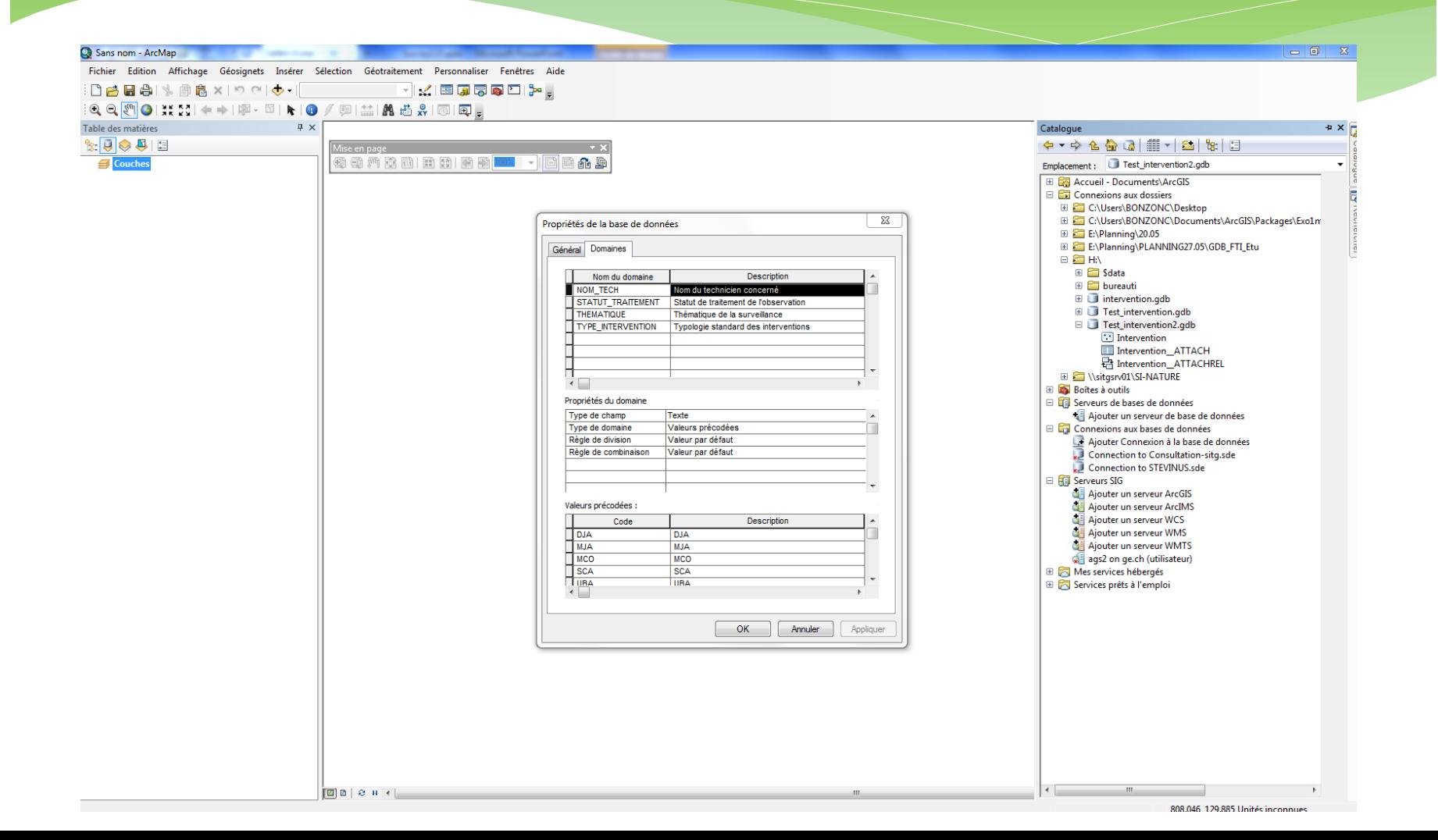

#### Résultat sur le smartphone

Modèle utilisé: Samsung Galaxy S4 Mini Version Android: 4.4.2 Version ArcGIS Collector: 10.3.7

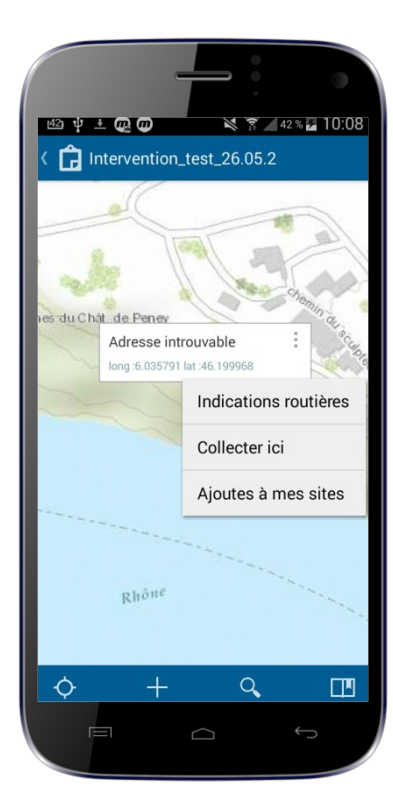

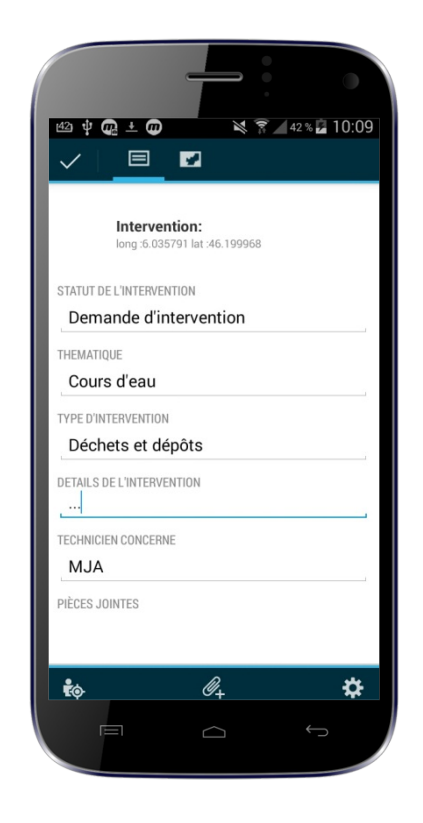

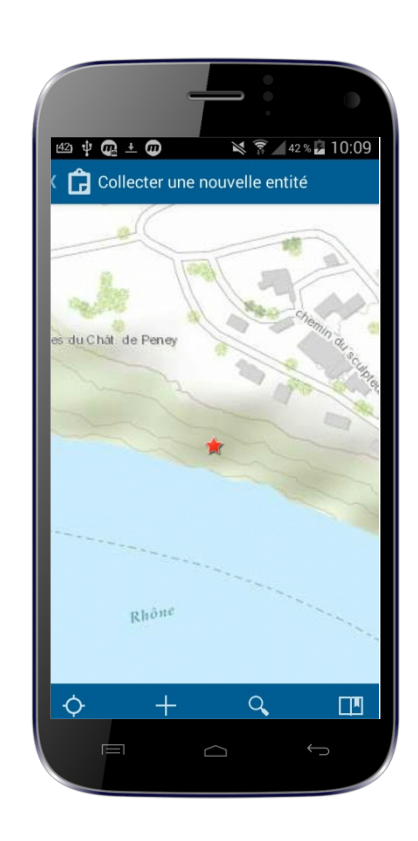

# ArcGIS Online > Techniciens

Accueil Carte Techniciens

Nouvelle carte ▼ Créer une présentation BONZONC ▼

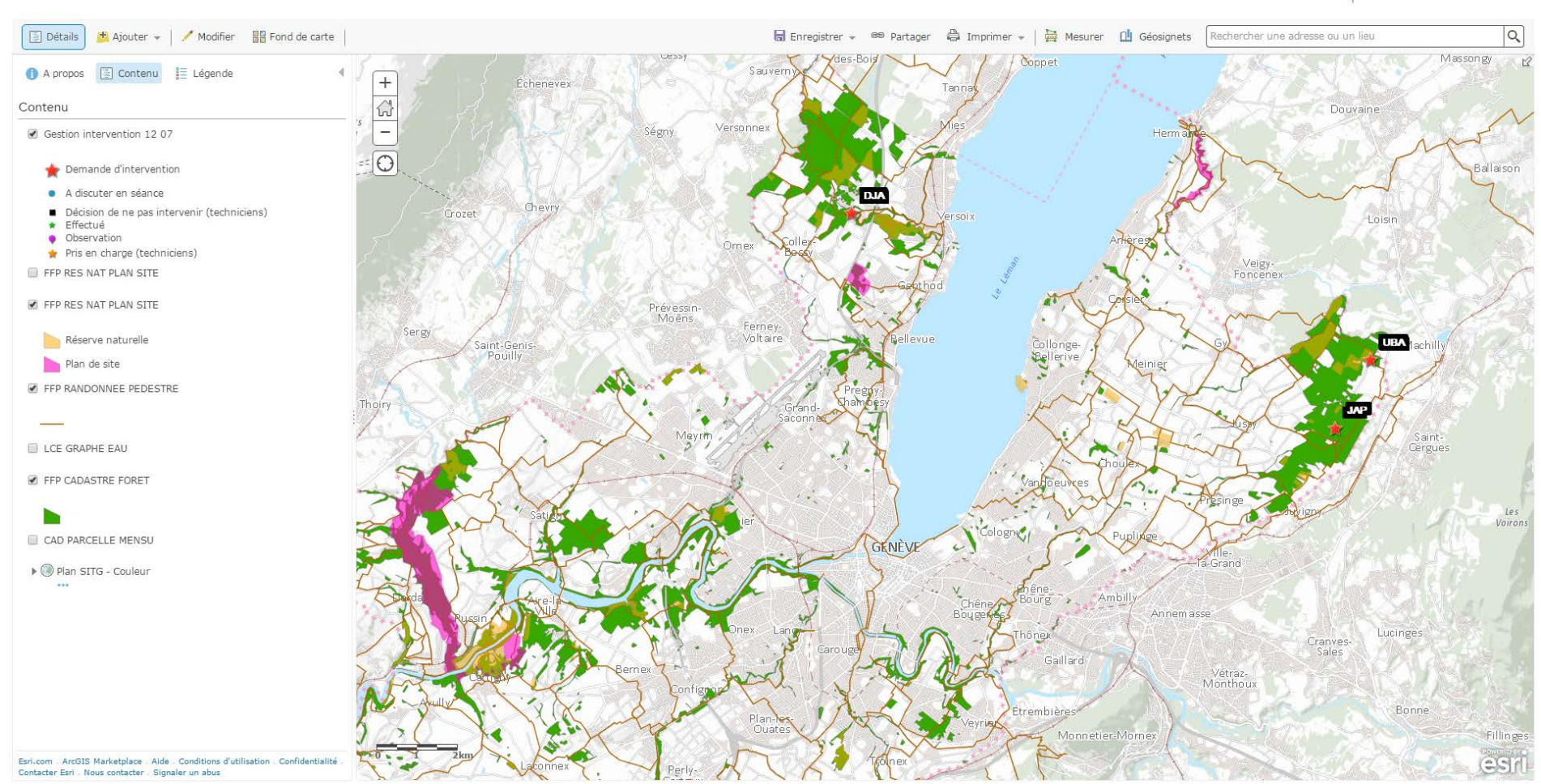

# Flux de données (ArcGIS Collector)

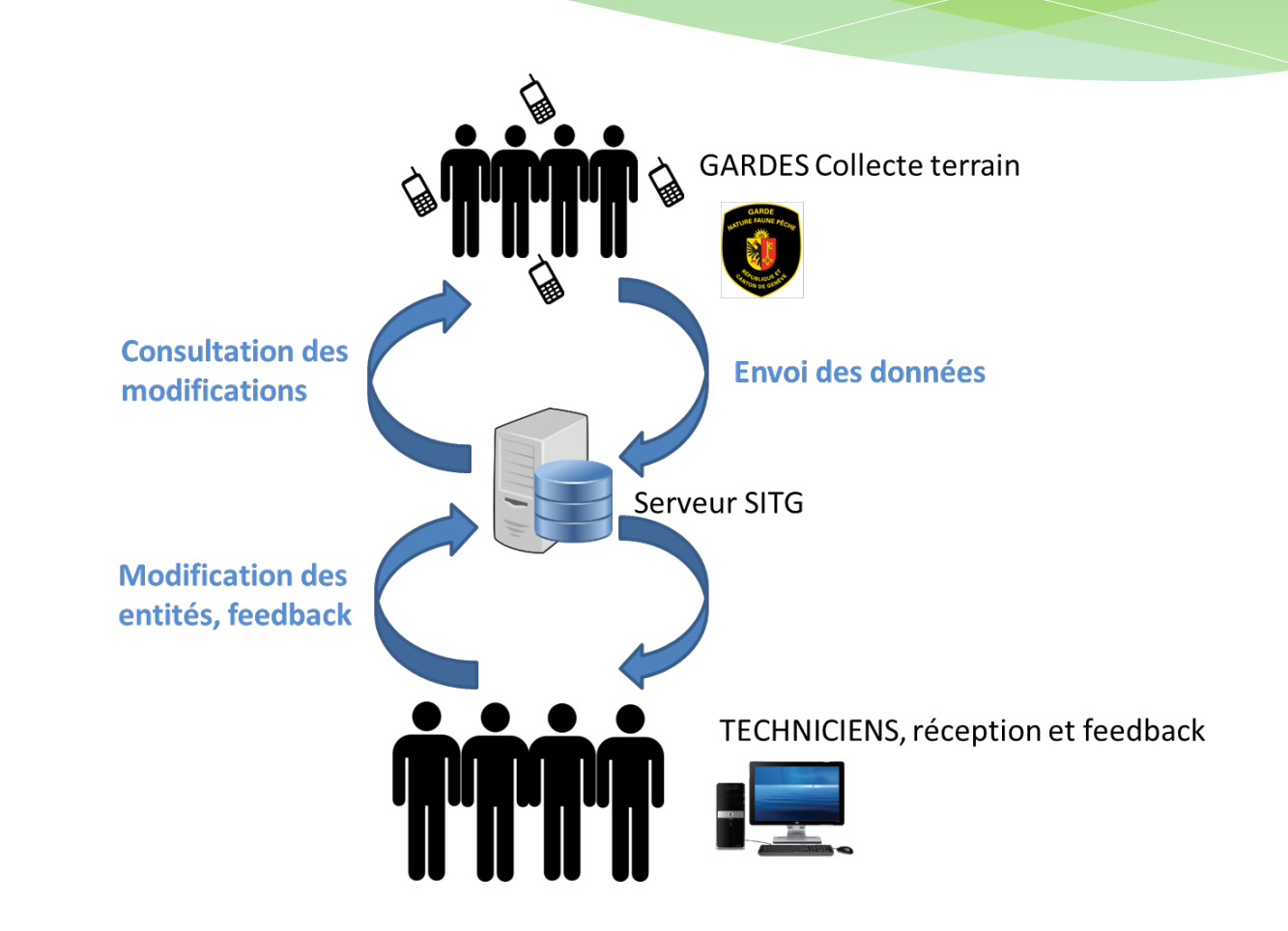

#### Phase test sur le terrain

- ∗ 25 juillet au 29 août
- ∗ 120 formulaires envoyés Survey123
- ∗ 3 interventions demandées (ArcGIS Collector)
- ∗ 10 gardes sur 11 ont testé l'application Survey123
- ∗ 3 gardes ont testé l'application ArcGIS Collector

# Résultats de la phase test

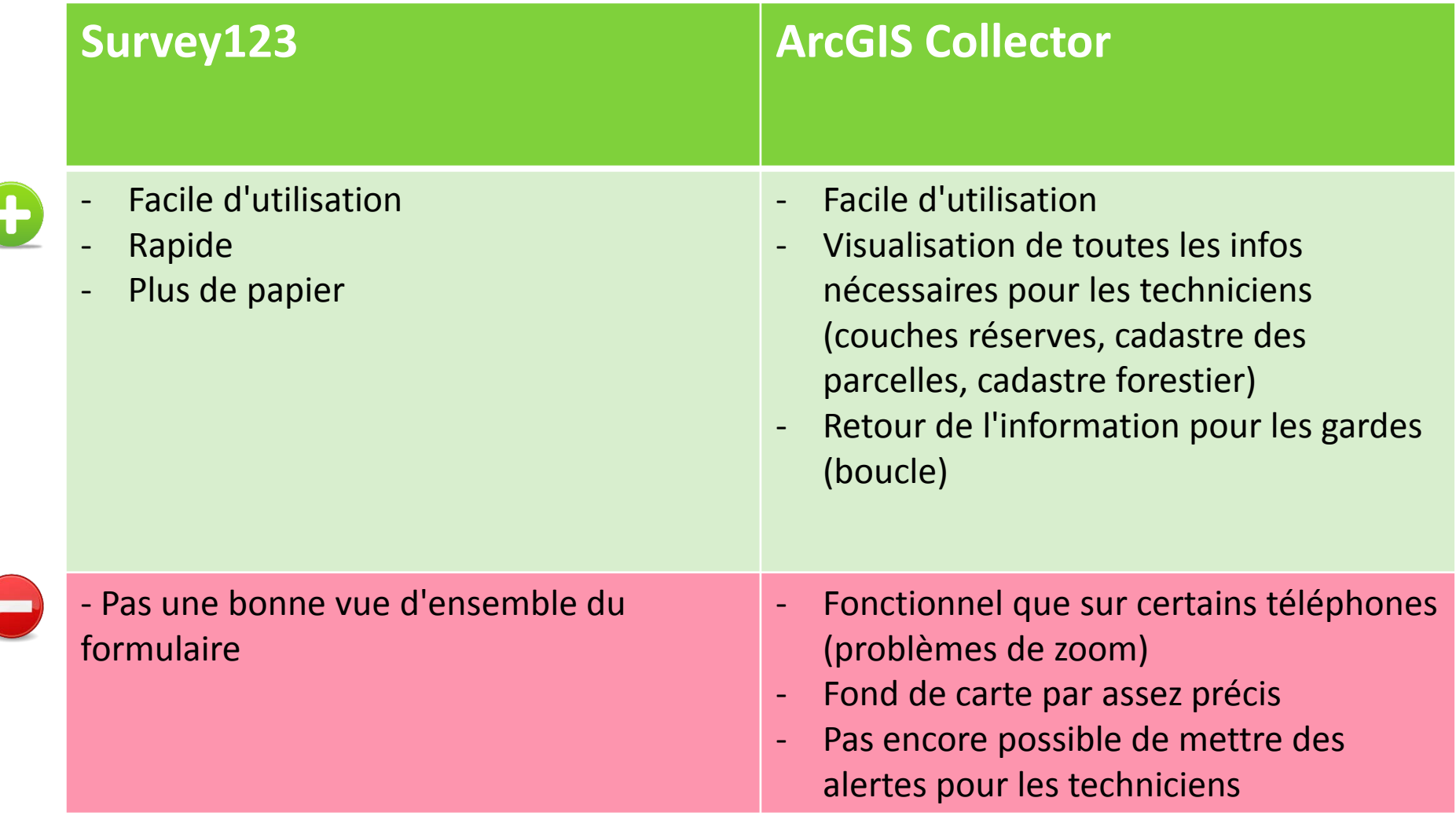

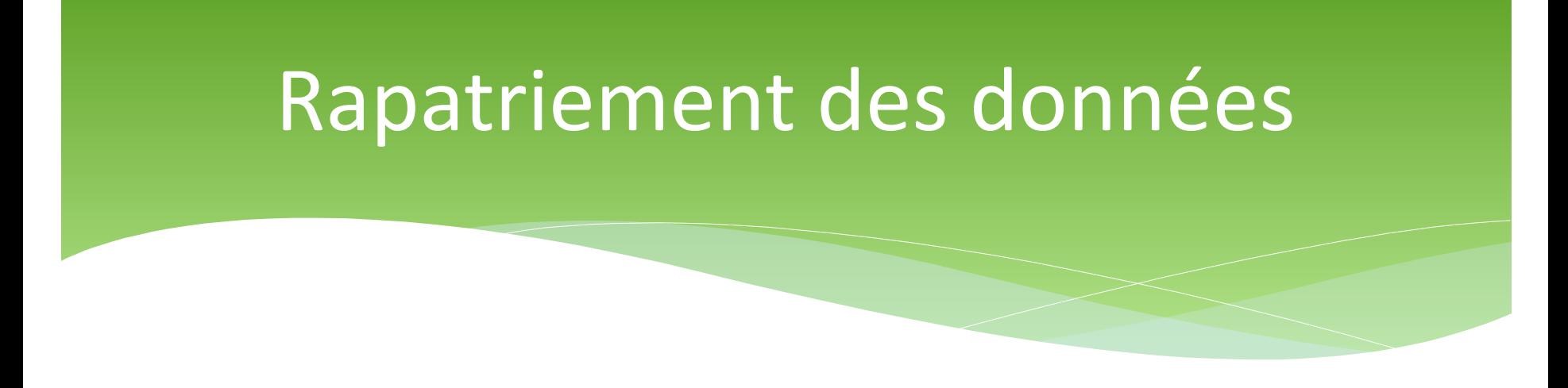

Téléchargement des données depuis ArcGIS Online ou Survey123 (https://survey123.arcgis.com/)

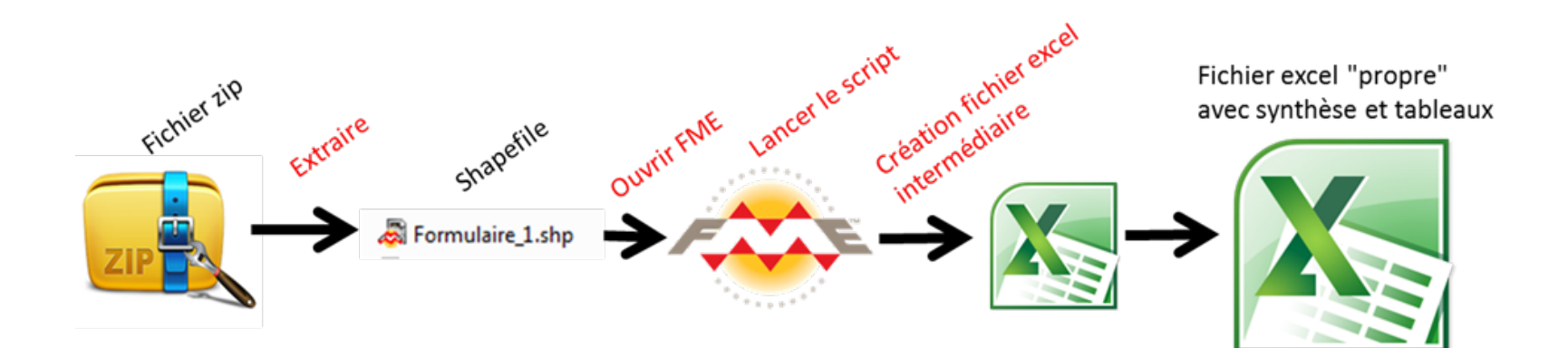

# Synthèse

- ∗ Simple d'utilisation même sans connaissance en SIG
- ∗ Petits bugs
- ∗ Plupart des acteurs convaincus
- ∗ Modèle du téléphone important (taille de l'écran, GPS performant, mémoire, longévité batterie…)

#### **Perspectives**

- ∗ Mise en production effective si possible début 2017
- \* Version *Full Web* de Survey123 à venir → Plus besoin de passer par une installation sur poste de SurveyConnect
- ∗ Etudier la possibilité de tout faire dans Survey123 même les interventions ainsi que d'autres formulaires
- ∗ Etudier l'utilité d'autres outils tel que Workforce pour organiser et dispatcher les interventions sur le terrain

#### Merci de votre attention!

Questions?

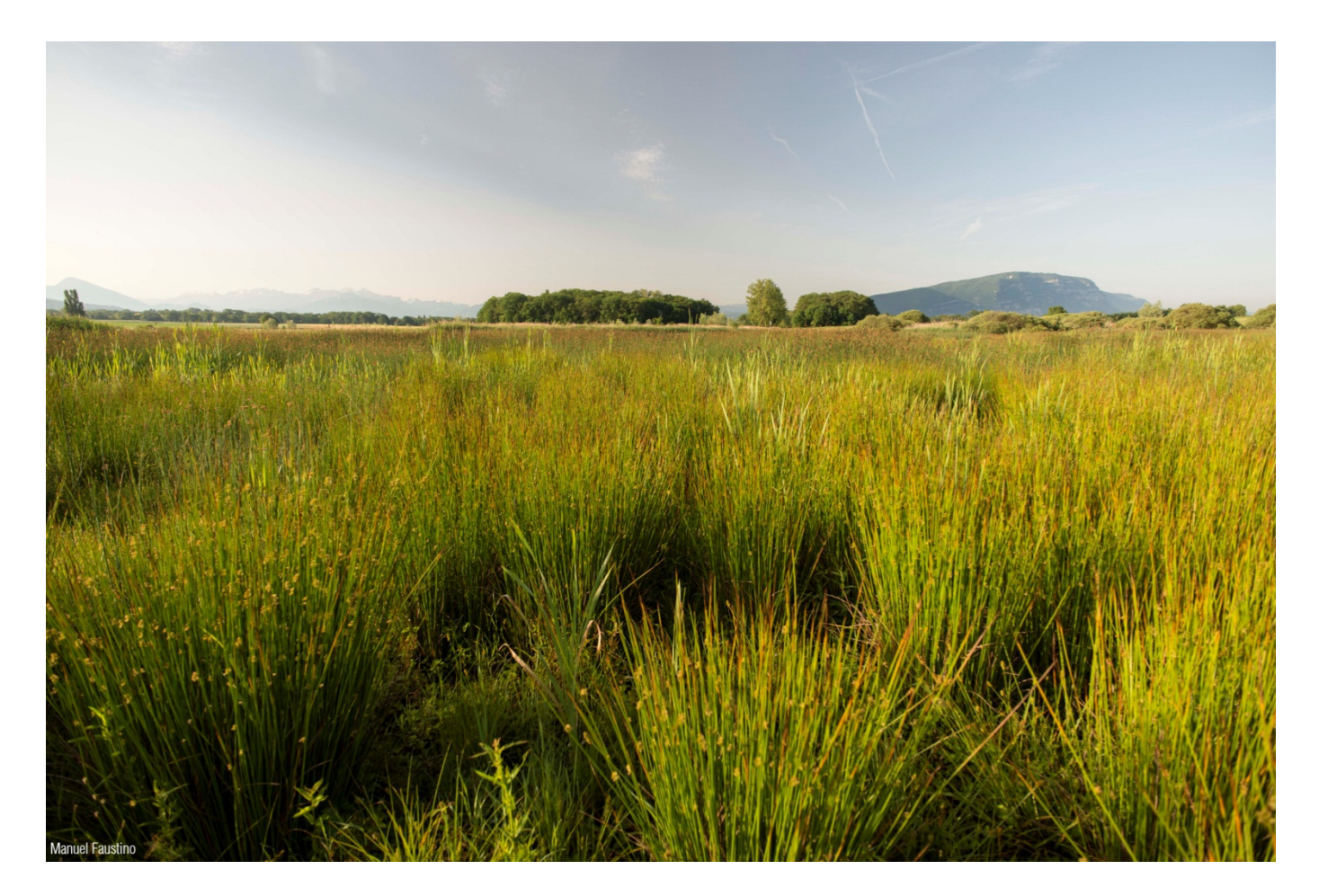